## Chapter 1: Introduction to GameMaker: Studio

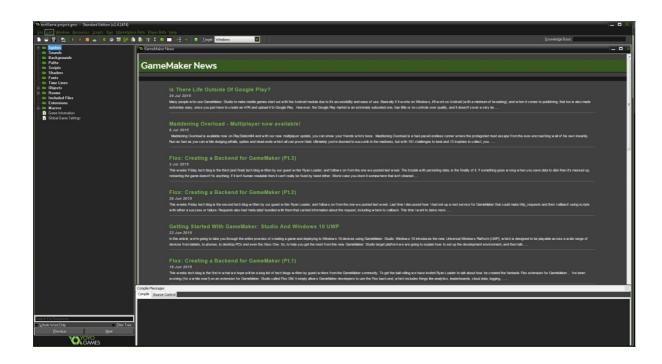

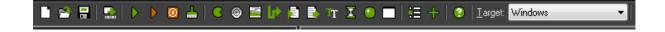

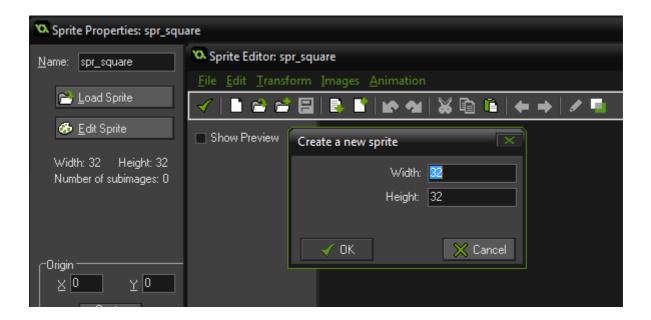

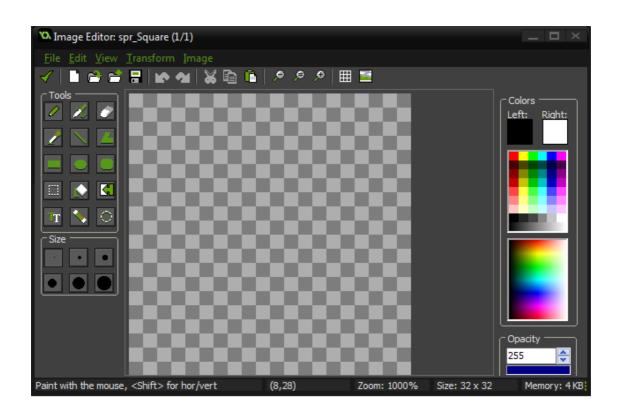

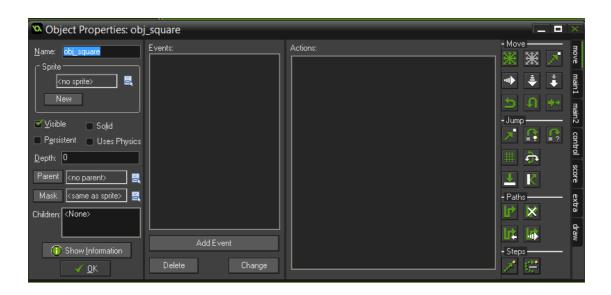

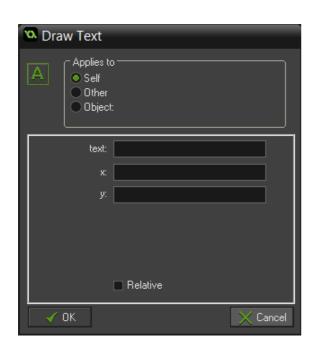

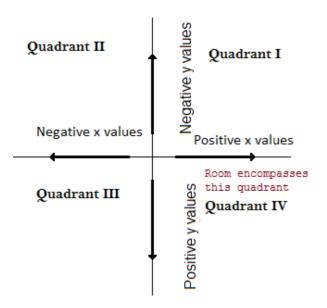

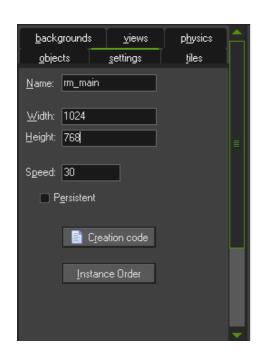

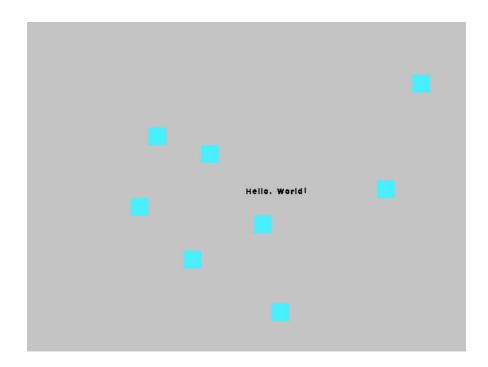

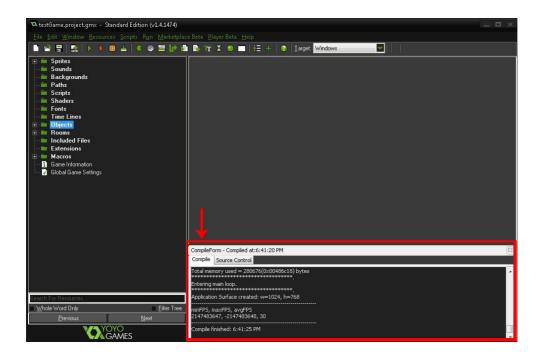

Chapter 2: Your First Game – Escape the Dungeon

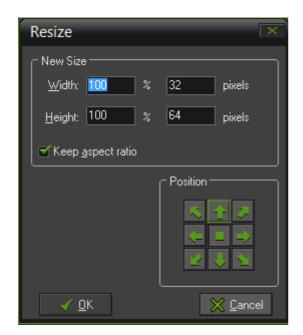

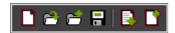

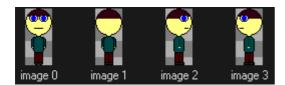

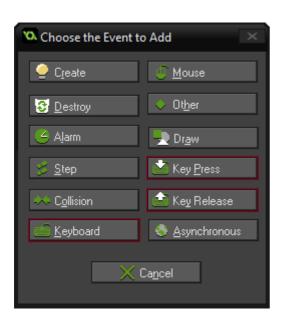

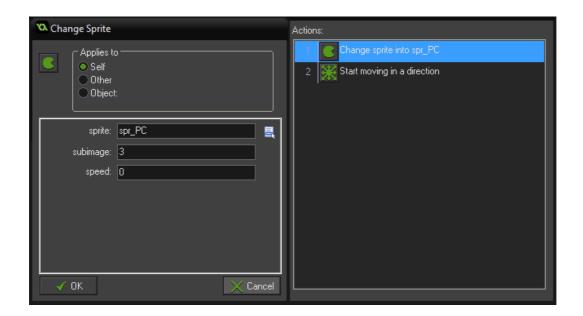

|             | °06 - dU    |
|-------------|-------------|
| Left - 180° | Right - 0°  |
|             | Down - 270° |

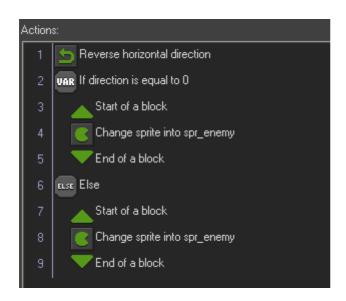

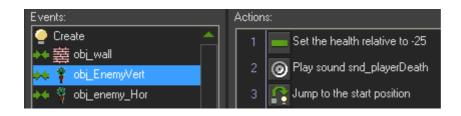

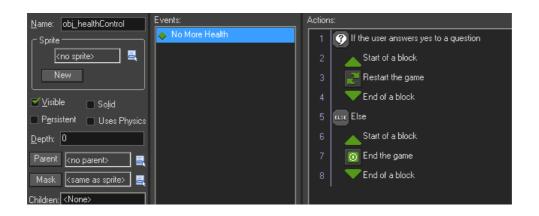

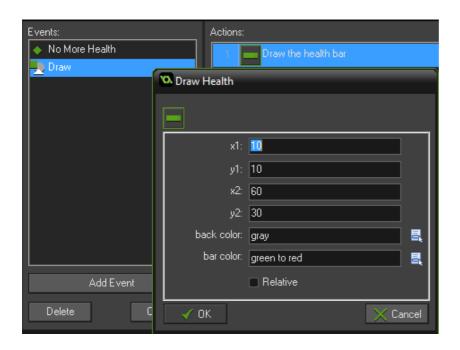

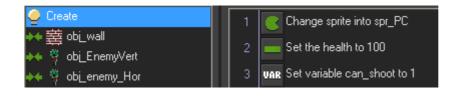

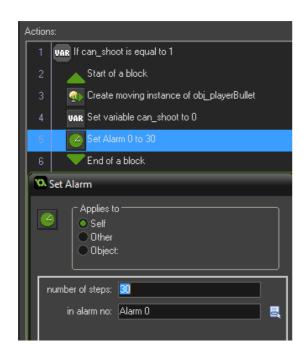

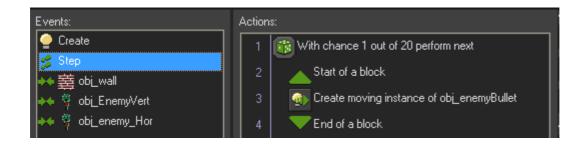

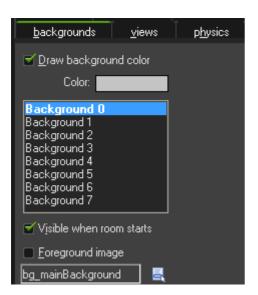

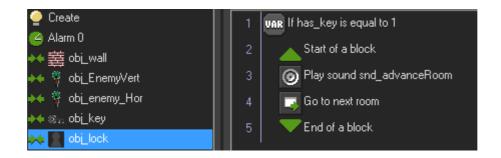

Chapter 3: Introducing the GameMaker Language

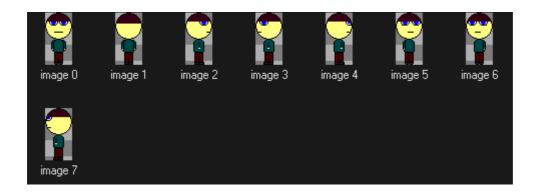

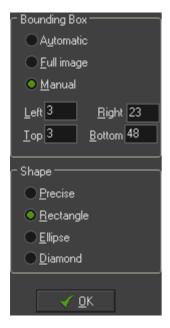

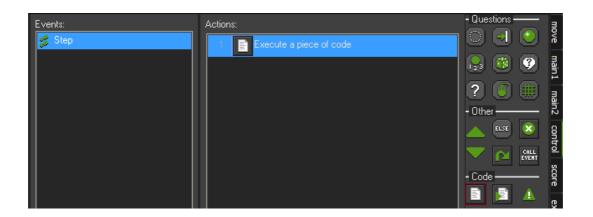

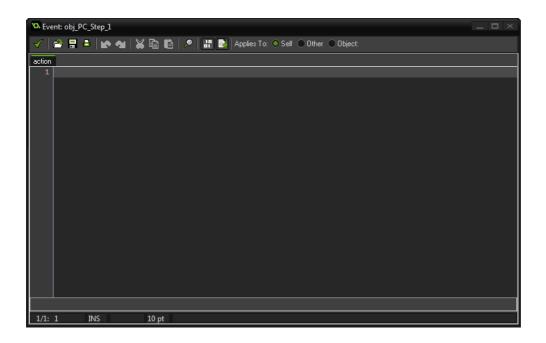

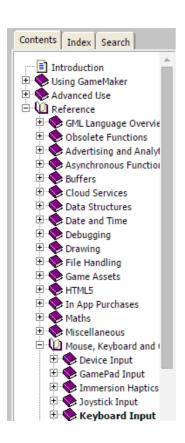

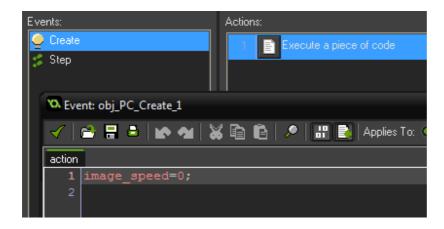

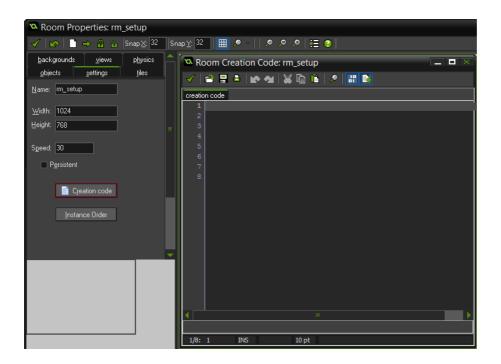

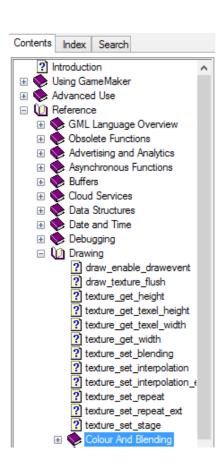

Chapter 4: Fun with Infinity and Gravity – An Endless Platformer

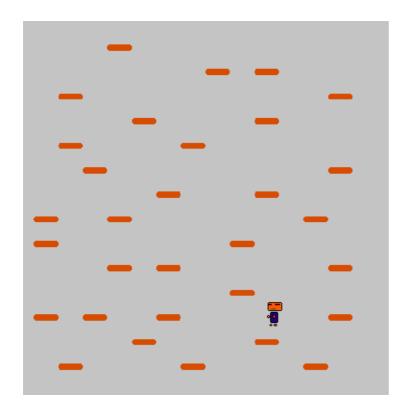

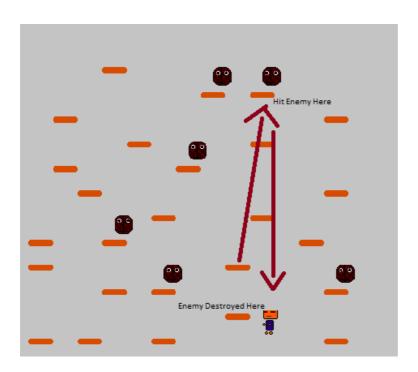

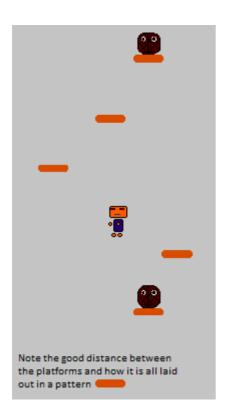

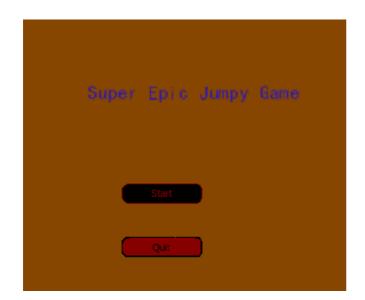

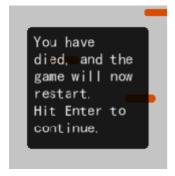

Chapter 5: Saving and Loading Data

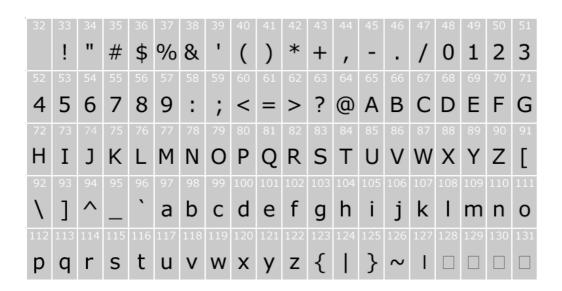

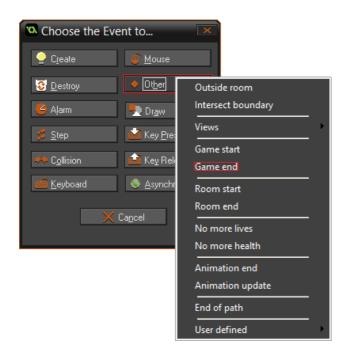

Chapter 6: A Multiplayer Sidescrolling Platformer

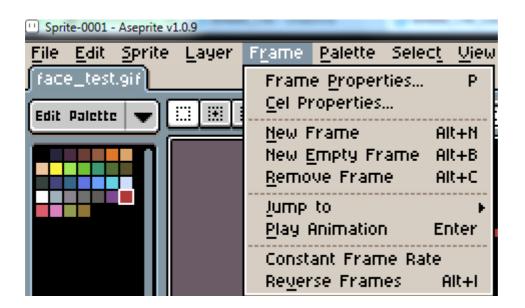

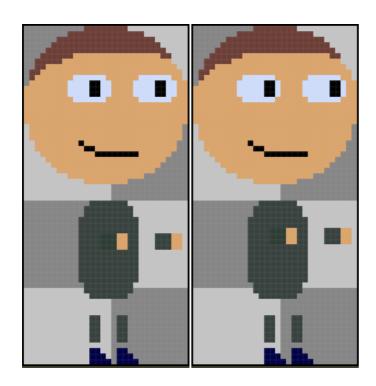

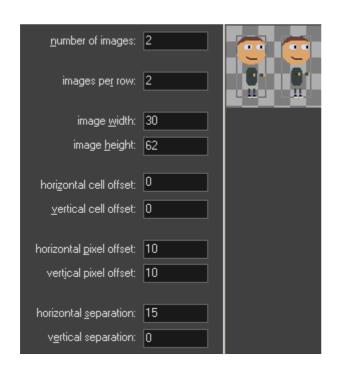

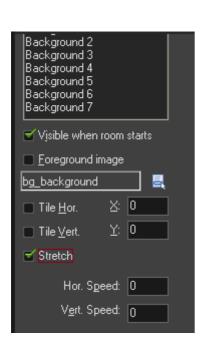

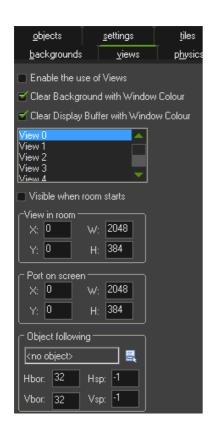

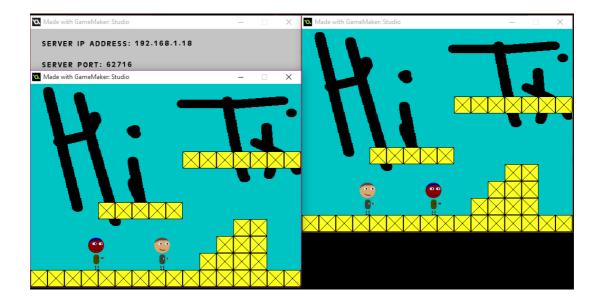

Chapter 7: Programming a Scrolling Shooter

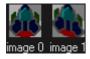

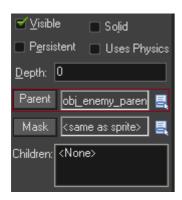

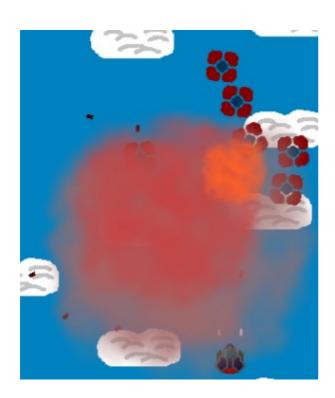

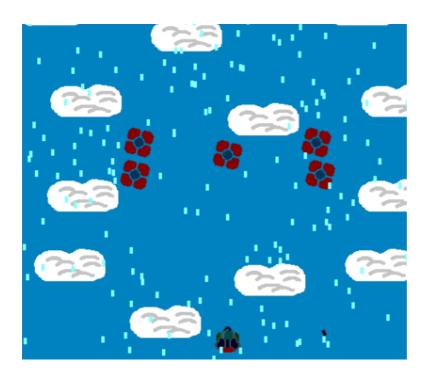

Chapter 8: Introducing the GameMaker: Studio Physics Engine

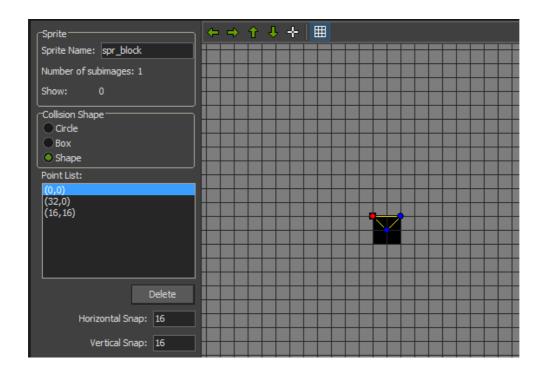

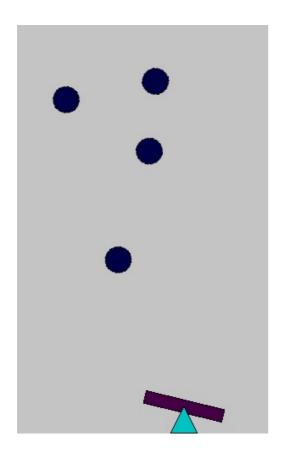

Chapter 9: Wrapping Up

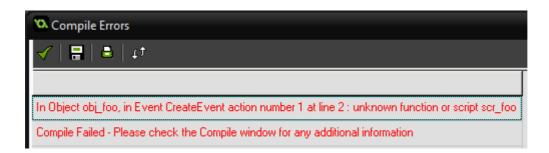

## Code Error

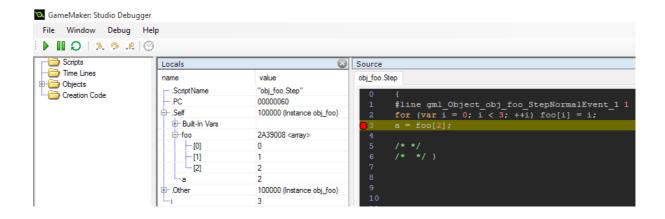

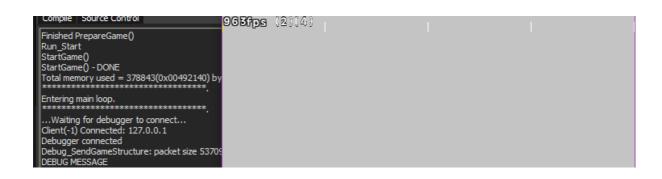